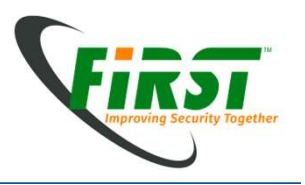

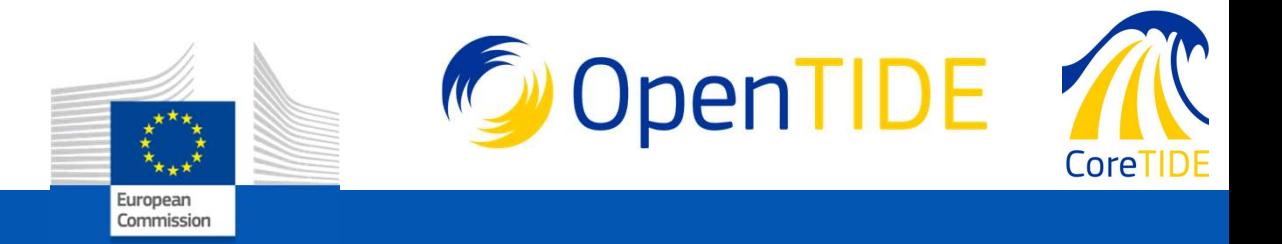

# Introducing CoreTIDE

Powering the OpenTIDE ecosystem, the first open source DetectionOps platform, developed at the European Commission

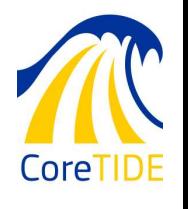

# We are (mostly) the EC DIGIT S.2 CATCH Squad

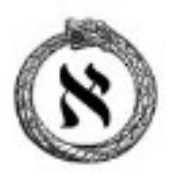

Amine BESSON (Behemoth Cyberdefence, NL)

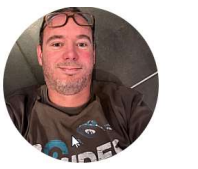

Claus HOUMANN (EC DIGIT S1, LU)

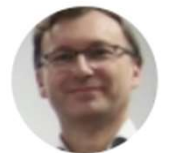

Remi SEGUY (EC DIGIT S2, LU)

European Commission

Directorate-General for Digital Services

Directorate S Cybersecurity

Cybersecurity Operations Centre

Cyber Analytics, Trending, Correlations & Hunting (CATCH)

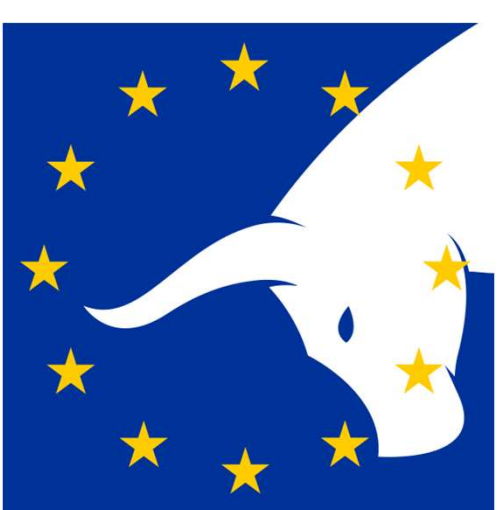

Threat Detection Engineering and Hunting Capability of the EC CSOC

We maintain detection readiness across systems and infrastructures

CoreTIDE was developed and adopted as our key platform to support our Detection Engineering Operations

Disclaimer: The views expressed are solely those of the writers and may not be regarded as stating an official position of the European Commission

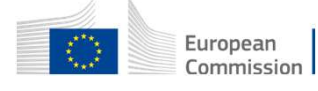

# The CoreTIDE Framework

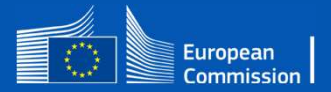

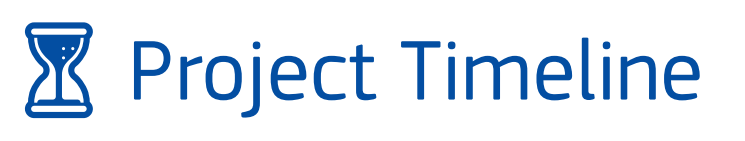

- **Project Timeline**<br>• Predecessor: Trying to feed cloud detection intel<br>• to a SOC without cloud knowledge. This had<br>• Currently some challenges. Hired Amine and told him<br>• Solve these challenges' wider EC some challenges. Hired Amine and told him 'solve these challenges' **• Project Timeline**<br>• Predecessor: Trying to feed cloud detection intel<br>• to a SOC without cloud knowledge. This had<br>• solve these challenges' built a R&D project to try to improve<br>• Amine built a R&D project to try to im • Project Timeline<br>• Predecessor: Trying to feed cloud detection intel<br>• to a SOC without cloud knowledge. This had<br>• solve these challenges' with the Cost of Solve these challenges' with<br>• Amine built a R&D project to try
- detection ideas handover to SOC
- **Engineering**
- to a SOC without cloud knowledge. This had Currently powers CATCH (Cyber Analytics, Trending, • Currently powers CATCH (Cyber Analytics, Trending,<br>Correlations and Hunting), a DE and TH capability in the wider EC CSOC community Correlations and Hunting), a DE and TH capability in the wider EC CSOC community • Currently powers CATCH (Cyber Analytics, Trending, Correlations and Hunting), a DE and TH capability in the wider EC CSOC community<br>• Supports the team transition scaling to high maturity targets by adopting DevOps deliv
	- targets by adopting DevOps delivery principles

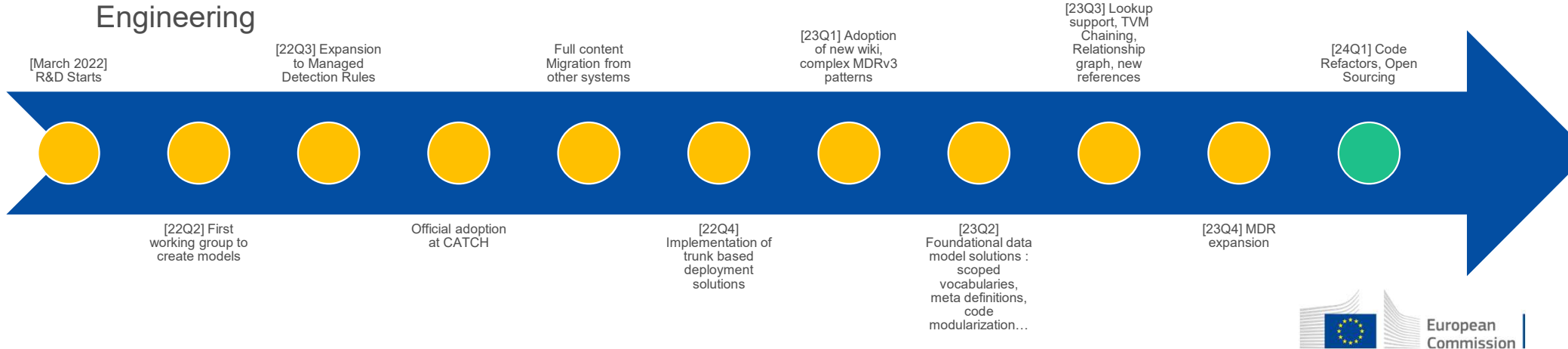

Disclaimer: The views expressed are solely those of the writers and may not be regarded as stating an official position of the European Commission

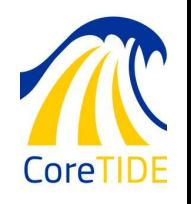

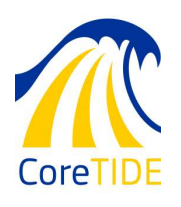

# Detection Engineering Tech Landscape

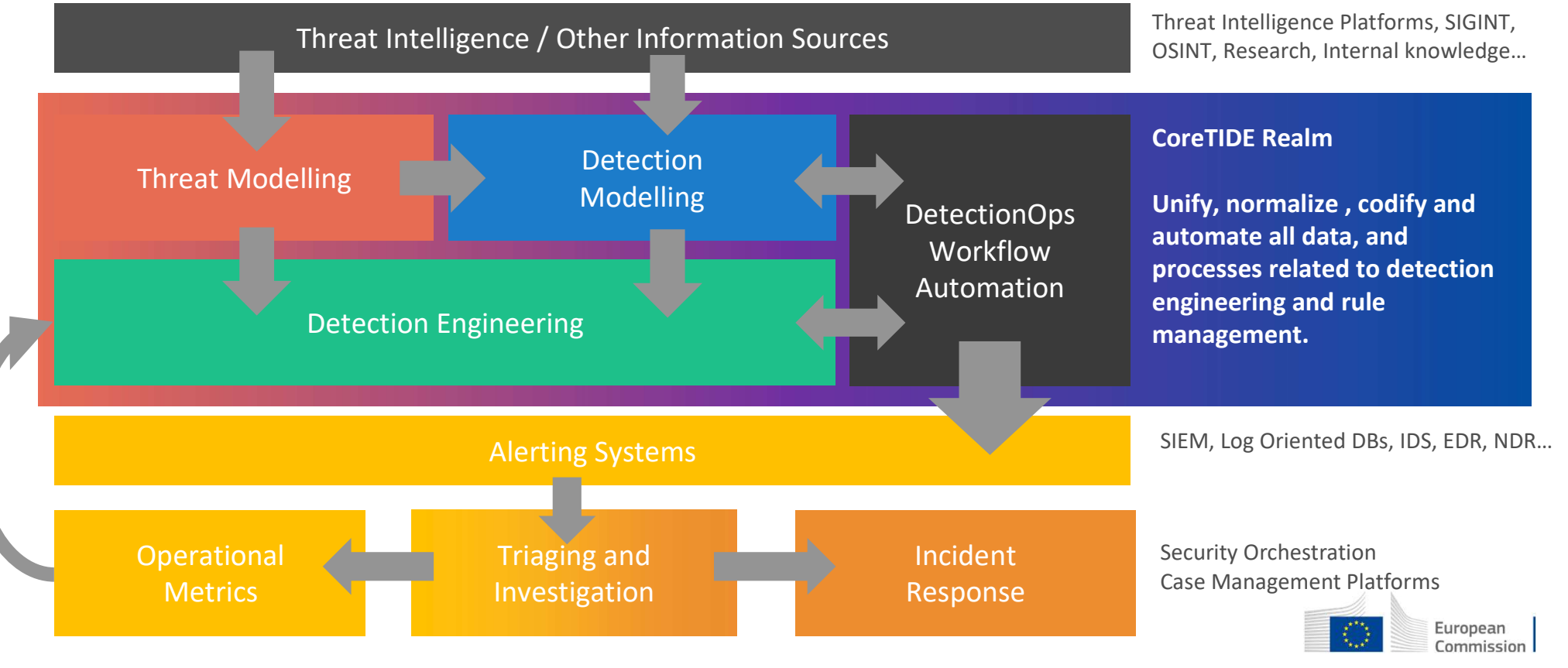

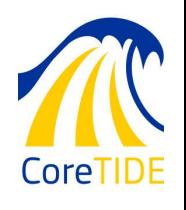

# ATT&CK is useful, but limited

Sub-

User

#### Scheduled Task/Job

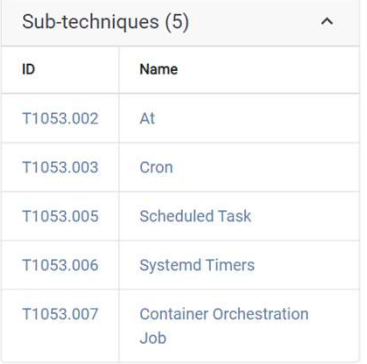

Adversaries may abuse task scheduling functionality to facilitate initial or recurring execution of malicious code. Utilities exist within all major operating systems to schedule programs or scripts to be executed at a specified date and time. A task can also be scheduled on a remote system, provided the proper authentication is met (ex: RPC and file and printer sharing in Windows environments). Scheduling a task on a remote system typically may require being a member of an admin or otherwise privileged group on the remote system.[1]

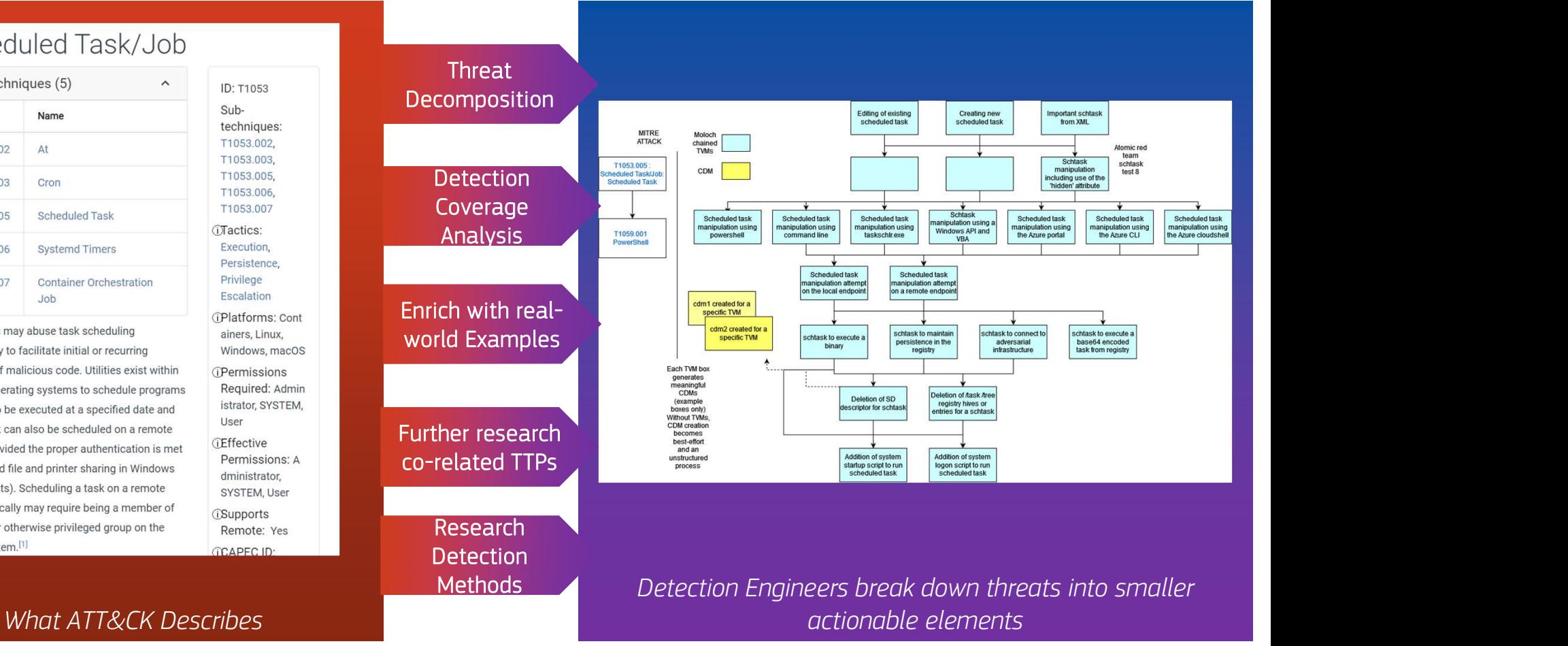

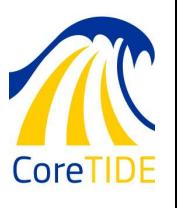

# CoreTIDE Threat-Driven Workflow

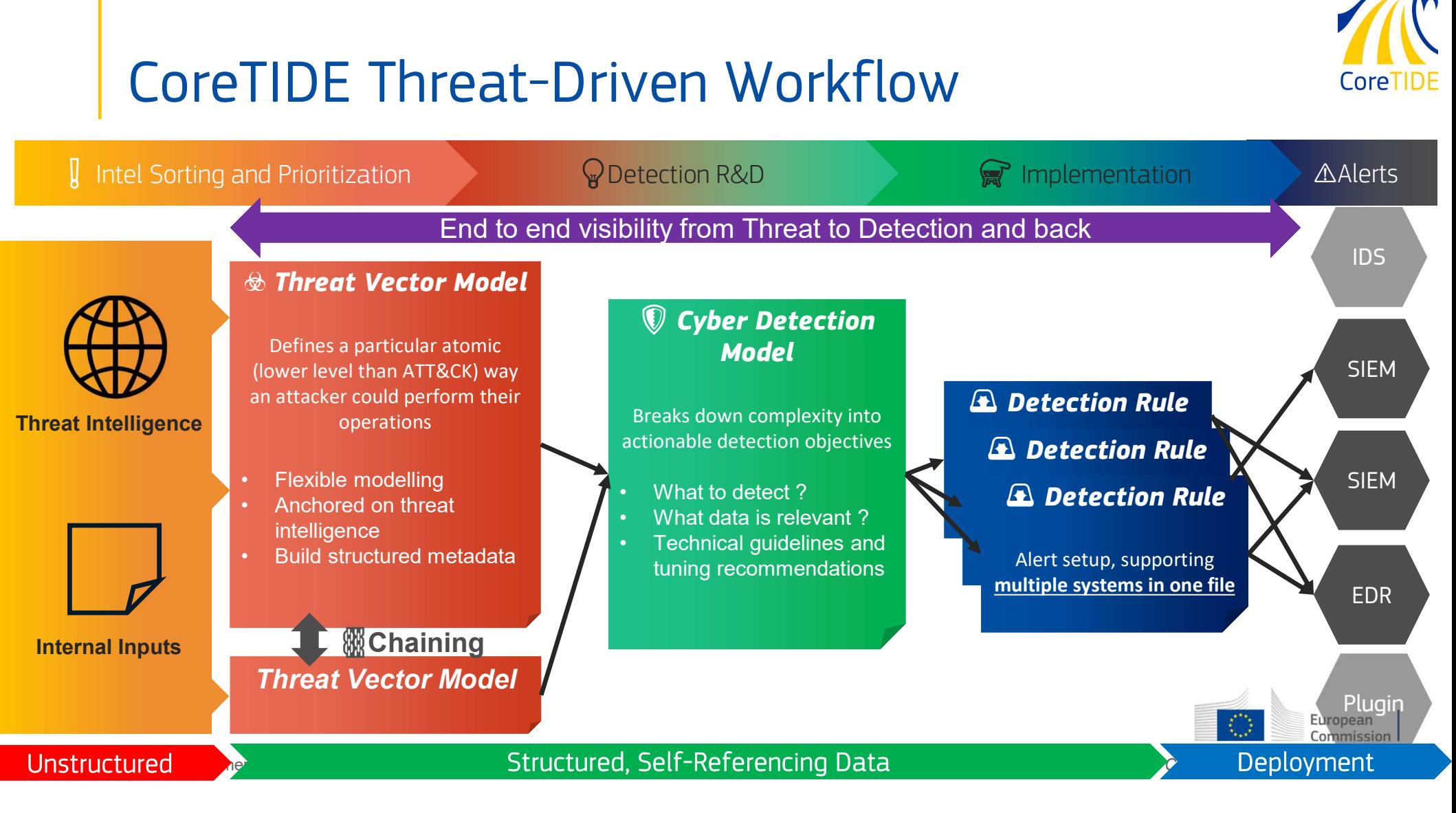

![](_page_7_Picture_0.jpeg)

# CoreTIDE is a DetectionOps Platform

![](_page_7_Figure_2.jpeg)

Using a Trunk Based Development Strategy to leverage **as-code** objects in a Git repository, CoreTIDE codifies key workflows in a repeatable, tailored, and automated modern DevOps flow.

Threat-driven workflows can be adopted natively to create a continuous lifecycle, adopting DevOps maturity deep into DE : DetectionOps

Push-Based CI Service triggers multiple automation engines to perform workflow tasks on every commit

![](_page_7_Picture_6.jpeg)

Confidential - Limited

![](_page_8_Picture_0.jpeg)

# What do you need ?

- Adopt basic DevOps tooling
	- Gitlab (out-of-the-box) or another Version Control System + CI Service (need to write your own pipelines from CoreTIDE scripts).
	- VSCode to get the full tooling and developer experience
- Clone our StartTIDE repo on (https://code.europa.eu/ec-digit-s2/opentide/starttide) and push to your Gitlab/VCS
- If you want a local copy, clone CoreTIDE (https://code.europa.eu/ec-digit-s2/opentide/coretide) as well, by default the pipelines will fetch our latest public repository and inject it in your pipelines.
- Tweak some configurations, especially deployment engines for detection as-code
- Add CI variables (check scripts and configuration to see what's expected)
- Branch, Create, Merge, Document, Deploy, Profit

![](_page_8_Picture_10.jpeg)

![](_page_9_Figure_0.jpeg)

# CoreTIDE in Practice

Decomposing the recent Ivanti threats into actionable outcomes

![](_page_10_Picture_2.jpeg)

![](_page_11_Picture_0.jpeg)

# Threat Inputs

![](_page_11_Figure_2.jpeg)

![](_page_11_Picture_3.jpeg)

![](_page_12_Picture_0.jpeg)

# Initial Breaking Down into Models

- First break-down into 2 Threat Vector models that synergise each other.
- $\circledast$  [TVM0000] Authentication bypass on Ivanti Connect Secure appliances
	- CVE-2023-46805
- ☣ [TVM0000] Command injection on web components of Ivanti Connect Secure appliances
	- CVE-2024-21887

![](_page_12_Picture_7.jpeg)

![](_page_13_Picture_0.jpeg)

# Resolve "  $\circledast$  TVM CREATE web server authentication bypass on ICS" Core

![](_page_13_Picture_14.jpeg)

![](_page_14_Picture_0.jpeg)

## Complete Overview from Threat to Detection (CI/CD pipeline for documentation)

#### (<del>©)</del> [TVM0032] authentication bypass on Ivanti Connect Secure appliances

O Criticality:Severe (A : A Severe priority incident is likely to result in a significant impact to public health or safety, national security, economic security, foreign relations, or civil liberties.

 $\bullet$  TLP:CLEAR  $\bigcirc$  : Recipients can spread this to the world, there is no limit on disclosure.

ATT&CK Techniques T1011 : Exfiltration Over Other Network Medium, T1041 : Exfiltration Over C2 Channel, T1070 : Indicator Removal, T1190 : Exploit Public-Facing Application

#### **O** Description

#### chained exploitation of CVE-2023-46805 or CVE-2024-21893 together with CVE-2024-21887.

Attackers may chain exploits on vulnerabilities CVE-2023-46805 and CVE-2024-21893 on Ivanti Connect Secure (ICS) appliances (that provide remote VPN access to corporate infrastructures) to fully compromise the vulnerale appliance.

The code on the appliance checks whether access to the requested uri\_path requires authentication or not. For endpoint /api/v1/totp/user-backup-code the check is done only on the start of the string.

So an attacker can append additional characters that are passed to the webserver without additional checks. Using path traversal technique, it is then possible to access API endpoints that would require authentication when accessed directly. For example, successful request to /api/v1/totp/user-backup-code/../../system/system-information will return the system information.

CVE-2023-46805 allows then to access any other uri\_path without authentication and enables exploitation of CVE-2024-21887.

Later it was reported that initial mitigations for CVE-2023-46805 could be by passed by exploiting CVE-2024-21893 to bypass authentication and enabling CVE-2024-21887 without using vulnerable uri paths or to drop custom webshells (BUSHWALK LIGHTWIRE CHAINLINE and others have been observed.

Exploitation of the SSRF generates up to 2 log events:

- AUT31556 on /dana-ws/saml.ws
- · ERR31093: Program saml-server recently failed.

Likewise, exploition of CVE-2024-21893 or CVE-2024-22024 enables exploitation of CVE-2024-21887.

#### Other TTPs

- . Configuration and data theft Exfiltration of configuration or cache data either in the response to the request (so on apparently legit activity) or by replacing or creating a new file under unauthenticated uri path.
- · CAV Web Server Log Exfiltration
- · Internal Check tool tampering

European

Commission

· System log clearing: In some instances, logs have been cleared using the legitimate system utility therefore generating event ID ADM20599. Disclaimer: The views expressed are solely those of the writers and may not be regarded as stating an official position of the European Commission

![](_page_15_Picture_0.jpeg)

#### Complete Overview from Threat to Detection ContinuedSeverity

#### **Model Data**

#### Cyber Kill Chain

Cyber attacks are typically phased progressions towards strategic objectives. The Unified Kill Chains p develop (or realign) defensive strategies to raise cyber resilience.

Exploitation: Techniques to exploit vulnerabilities in systems that may, amongst others, result in c

#### 22 Domains

Infrastructure technologies domain of interest to attackers.

- . P Embedded : Firmware, middleware and low level software running on devices which are typically
- [22] Enterprise: Generic databases, applications, machines and systems that are usually on premis
- © Networking: Communications backbone connecting users, applications and machines.

#### **C** Targets

Granular delimited technical entities holding a value to the organization, that are targeted by adversarie Veris.

- Semote access : Server Remote access
- © VPN Client : Placeholder

#### $\left(\cdot\right)$  Platforms concerned

Actual technologies used by the organization that will be exploited by adversaries during a successful a

Placeholder : Placeholder

Disclaimer: The views expressed are solely those of the writers and may not be regarded as a Almost centain : Nearly certain - 95-99%

The severity summarizes the overall danger of incident the vector will provoke, and is to be de

A Highly significant incident: A cyber attack which has a serious impact on central gov economy.

#### Leverage acquisition

Technical aftermath of the attack from the target perspective, differentiated from impact as it d adversary.

- © Infrastructure Compromise : The compromised target is likely to be used to further e
- **8** Elevation of privilege : Capacity to augment leverage over the target system by up
- **Q** Log tampering : Log tampering or modification
- @ Modify configuration : Modify configuration or services
- % Tampering: Threat action intending to maliciously change or modify persistent data, sur as the Internet.
- P New Accounts : Ability to create new arbitrary user accounts.

#### Impact

Analysis of the threat vector from the organizational perspective, in non technical term. This ai

- Business disruption : Business disruption
- S Operating costs: Increased operating costs
- • Peputational Damages: Damages to the organization public view may be achieved by
- A Data Breach: Non-public information has been accessed from the outside, and succes

#### ♪ *Q* Vector Viability

 $\sum$ 

Described with estimative language (likelyhood probability), describes how likely the analyst b credibility of underlying sources, data, and methodologies based Intelligence Community Direç

![](_page_16_Picture_0.jpeg)

### Complete Overview from Threat to Detection Continued

**Relations** 

![](_page_16_Figure_3.jpeg)

![](_page_16_Picture_4.jpeg)

# Advanced Modelling and Detection-as-Code capabilities

![](_page_17_Picture_1.jpeg)

![](_page_18_Picture_0.jpeg)

# DetectionOps Workflows …DemoTide

![](_page_18_Picture_4.jpeg)

![](_page_18_Picture_5.jpeg)

![](_page_18_Picture_6.jpeg)

![](_page_18_Picture_7.jpeg)

![](_page_18_Picture_8.jpeg)

European Commission

![](_page_19_Picture_0.jpeg)

# Automation Engines

![](_page_19_Figure_2.jpeg)

#### Mutation

- **Continuous** Schema Migrations
- MDR Auto-Promotion
- Dynamic ID Assigner

#### Validation

- CVE Checks against NVD
- UUID Formatting
- ID Duplication • ID/Name File Name Alignment
- Lookup Metadata Checks against **Content**

#### Documentation

- Self-Documented **Schemas**
- Vocabularie
- **Lookups**
- Navigation index on home page
- Generate connected knowledge graph

#### Framework Generation

- Make Templates
- Make VSCode **Snippets**
- Index Models in Vocabularies
- Indexes and Build Reports
- Generate JSON Schema from TIDE Schemas

#### Deployment

- Calculates Deployment Scope
- Promote MDR
- Auto-plugin detection
- Status modifiers
- MDR, Lookups, and Metadata Lookups Deployment

![](_page_19_Picture_30.jpeg)

# Schema Generation

![](_page_20_Picture_1.jpeg)

TideMetaSchema, defining a model class Vocabulary files, knowledge DB for allowed values and metadata

![](_page_20_Picture_3.jpeg)

Common definitions, referenced by TideMetaSchema

![](_page_20_Picture_5.jpeg)

Recomposable sub-schemas, which are injected if enabled at a config level (e.g. systems)

TideMetaSchemas are a superset of JSON Schema aimed at automated schema generation and scale with large, complex dynamic data models. Every Model in the framework is defined as a TideMetaSchema

![](_page_20_Picture_8.jpeg)

Monolithic, self-encapsulated single JSON Schema (per model) used for IDE autocompletion and Validation.

![](_page_20_Picture_10.jpeg)

Template that is injected into vscode snippets

![](_page_20_Picture_12.jpeg)

![](_page_21_Picture_0.jpeg)

# DataTide, IndexTide, DeployTide

![](_page_21_Picture_75.jpeg)

- DataTide is a single unified interface to access all data from the OpenTIDE Instance.
- Upon import, IndexTIDE caches all data from the OpenTIDE instance CoreTIDE was injected into, and expose dataclasses for an easier, well typed access to any data from configurations to model data.
- The index is cached in the DataTide object for high performances in-memory (especially recursions).Support hot reloading
- DeployTIDE exposes an interfaceto deployment engines using hot-pluggable modules, meaning we can easily write new deployment engines (or custom ones if you want an internal CoreTIDE repo European Commission

![](_page_22_Figure_0.jpeg)

![](_page_23_Picture_0.jpeg)

European Commission

# Using Threat Chaining to describe complex relationships

![](_page_23_Picture_2.jpeg)

- TVM chaining is a way of connecting related threat vectors together horizontally to represent complex real-world interactions between procedures and techniques Francets:<br>
Francets:<br>
• TVM chaining is a way of connecting related<br>
• TVM chaining is a way of connecting related<br>
• Finection on<br>
threat vectors together horizontally to<br>
• represent complex real-world interactions<br>
betw Find the ecosystem of interrelated threat vectors together horizontally to<br>
represent complex real-world interactions<br>
between procedures and techniques<br> **Each TVM** has separately defineable detection<br>
objectives, but is n
- Each TVM has separately defineable detection<br>objectives, but is now put into the context of a<br>wider ecosystem of interrelated threats<br>Allows to model campaign, offensive tools,<br>reported killchains effectively<br>Disclaimer: T
- 

![](_page_23_Figure_6.jpeg)

![](_page_24_Figure_0.jpeg)

Disclaimer: The views expressed are solely those of the writers and may not be regarded as stating an official position of the European Commission

# The OpenTIDE Initiative

![](_page_25_Picture_1.jpeg)

![](_page_26_Picture_0.jpeg)

# An Open Detection Engineering ecosystem OpenTIDI

Open Threat Informed Detection Engineering is the overarching project developing tooling, practices and content to support the community of Detection Engineers https://code.europa.eu/ec-digit-s2/opentide

![](_page_26_Picture_3.jpeg)

![](_page_26_Picture_4.jpeg)

Starter project to immediately create an instance

![](_page_26_Picture_6.jpeg)

**Current** projects directly in scope

(Upcoming) A public instance containing freely accessible models

![](_page_26_Picture_9.jpeg)

European Commission

# Data Sharing – Upcoming

![](_page_27_Picture_1.jpeg)

- **ShareTIDE**: Publicly accessible TLP:CLEAR models open source threat and detection intel, modelized and coupled to chaining and detection objectives/rules (needs community contributions – like all the detection ideas presented throughout the day today…..
- Closed loop knowledge sharing communities sharing models that are not TLP:CLEAR
- Sharing architecture options/examples:
	- Automated sharing via MISP to existing communities based on your model TLPs and/or sharing metadata
	- Share data over a translation later to relevant STIX Objects
	- OpenTIDE sharing infrastructure where a CI workflow plugin automates the sharing

![](_page_27_Picture_8.jpeg)

# Roadmap

- The OpenTIDE/CoreTIDE white paper
- Plugging farther into the community and creating review strategies to weigh the relevance of models based on community members in the same vertical, organization, size as the one you configured locally (community review module, optionally included in your OpenTIDE instance?)
- Reweighting the severity of threats based on local modifiers (for example, if you don't use AWS, then any shared TVM related should be scored down on your OpenTIDE Instance).
- Scaling the framework with New Objects, like Offensive Software Model or Log Collection Models and model them deeper in the framework
- New Deployment Engines
- Rules testing
- Engaging with the community, getting feedback and encouraging contributions !

![](_page_28_Picture_8.jpeg)

# If there's time – summarizing notes<br>• John Lambert: Defenders think in lists. Attackers think in gr

- John Lambert: Defenders think in lists. Attackers think in graphs. As long as this is true, attackers win.
	- TIDE builds a knowledge graph
- Collaborative security:
	- TIDE lets knowledge sharing communities work together at detecting better, faster
- MITRE ATT&CK/D3FEND:
	- TIDE does not compete with these great projects, but is a companion
- Need to detect at a lower level than the procedural, RE: the SpectreOps blog series: 'on-detection-from-tactical-to-functional' or at a higher level in the Detection pyramid of pain (David Bianco) – TIDE lets you do this

# Thank you!

Visit https://code.europa.eu/ec-digit-s2/opentide

for updates and additional materials

![](_page_30_Picture_3.jpeg)